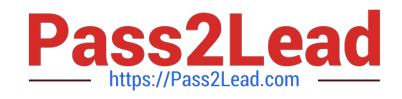

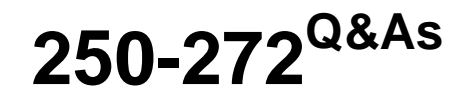

Administration of Symantec NetBackup 7.6.1

# **Pass Symantec 250-272 Exam with 100% Guarantee**

Free Download Real Questions & Answers **PDF** and **VCE** file from:

**https://www.pass2lead.com/250-272.html**

100% Passing Guarantee 100% Money Back Assurance

Following Questions and Answers are all new published by Symantec Official Exam Center

**C** Instant Download After Purchase

**83 100% Money Back Guarantee** 

- 365 Days Free Update
- 800,000+ Satisfied Customers  $\epsilon$  of

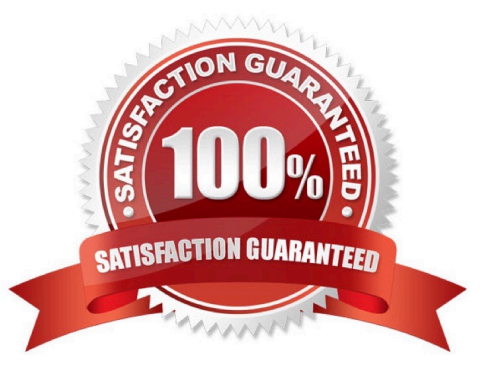

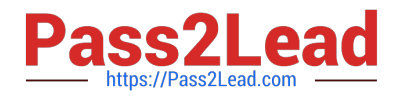

#### **QUESTION 1**

Which value under Storage Unit Properties reflects the total amount of space allocated to a basic disk storage unit?

- A. Usable size
- B. Capacity
- C. Raw size
- D. Available or Available space

Correct Answer: B

# **QUESTION 2**

Weekly full backups run for clientA on master1 using a storage unit that belongs to media1. The administrator is required to retain clientA\\'s full backups for a period of four months. When the administrator modifies the Full schedule, four months is missing from the selection list. Where should the administrator add the four-month retention period under Host Properties?

- A. Master Servers > master1 > Retention Periods
- B. Clients > clientA > Global Attributes
- C. Media Servers > media1 > Retention Periods
- D. Master Servers > master1 > Global Attributes

Correct Answer: A

# **QUESTION 3**

Which Storage Unit Group option causes NetBackup to choose the least recently selected storage unit in the list as each new job is started?

- A. Prioritized
- B. Failover
- C. Round Robin
- D. Media Server Load Balancing

Correct Answer: C

## **QUESTION 4**

A tape library had the robot firmware upgraded and now the robot is reading the barcodes with additional

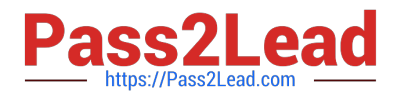

#### characters.

How should an administrator enable NetBackup 7.6.1 to use the same characters as before the firmware

upgrade occurred?

- A. update the Media ID Generation setting
- B. update Media settings
- C. update Device mappings
- D. update the Barcode Rules setting

Correct Answer: A

## **QUESTION 5**

Which parameter in NetBackup Management > Host Properties must be modified to change the logging level to 5 for client1.domain?

- A. Master Servers > [master\_server\_name] > Logging > Global logging level
- B. Clients > [client\_name] > Logging > Global logging level
- C. Master Servers > [master\_server\_name] > Logging > Enable robust logging
- D. Clients > [client\_name] > Logging > Enable robust logging

Correct Answer: B

[250-272 PDF Dumps](https://www.pass2lead.com/250-272.html) [250-272 Practice Test](https://www.pass2lead.com/250-272.html) [250-272 Braindumps](https://www.pass2lead.com/250-272.html)